# Simple readable slides (Ken's rule of 1/20)

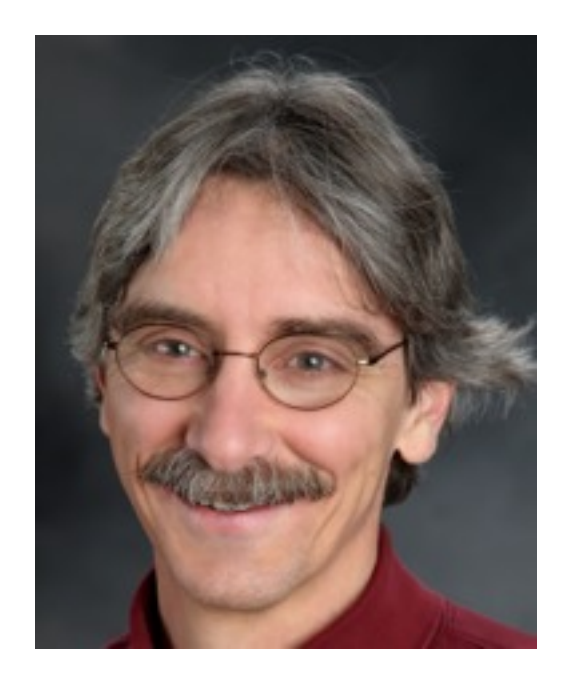

Dave Hale Center for Wave Phenomena Colorado School of Mines

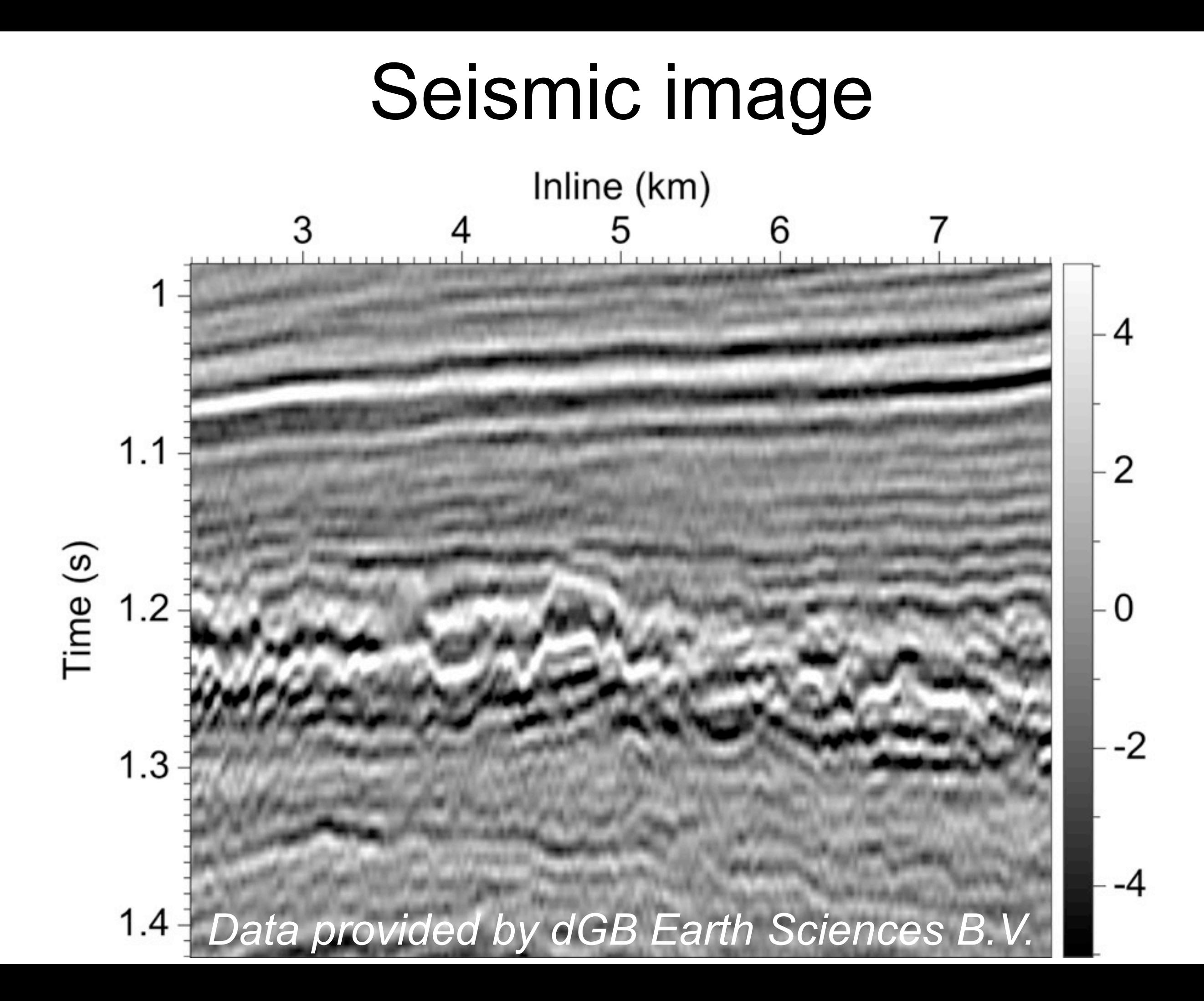

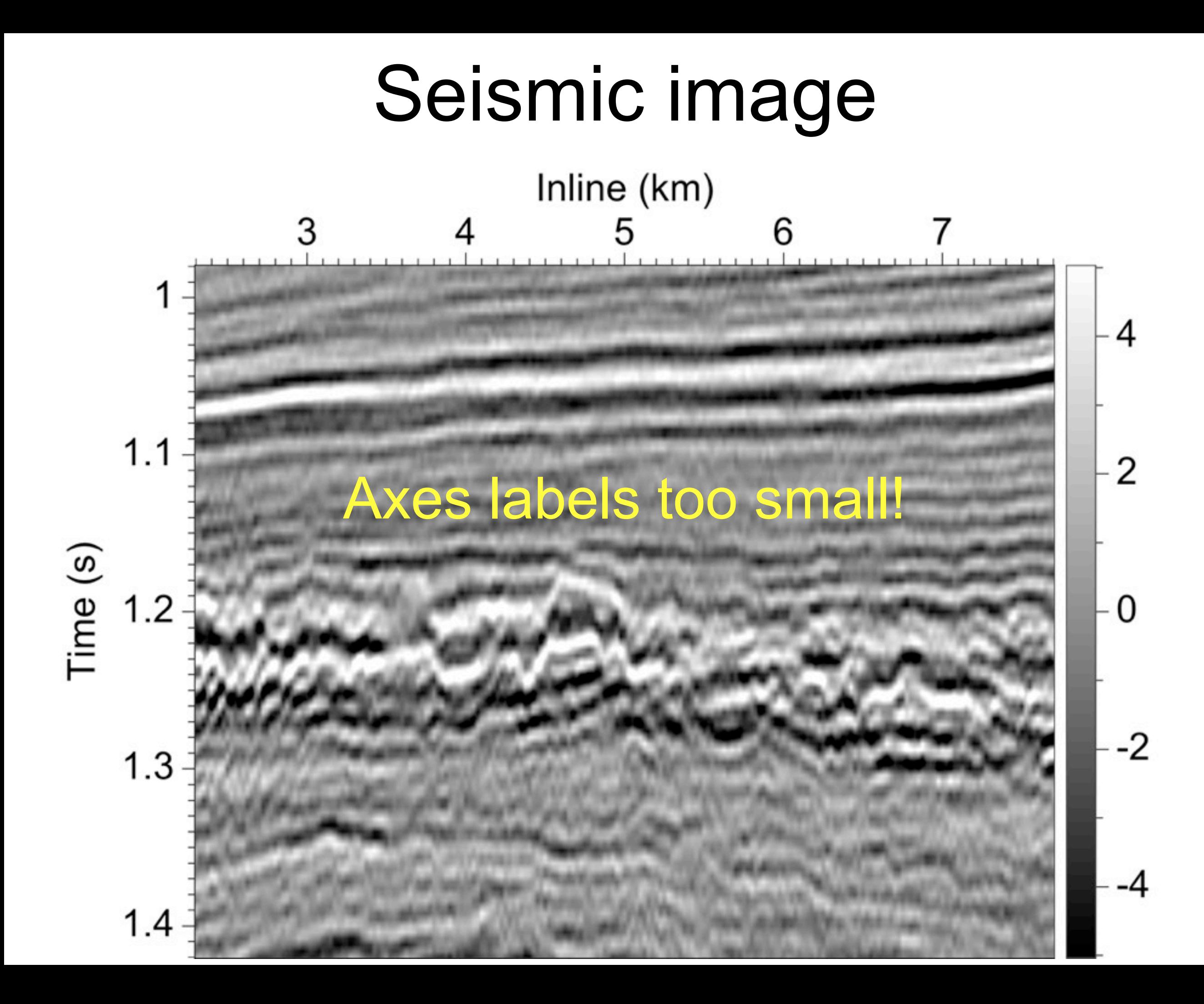

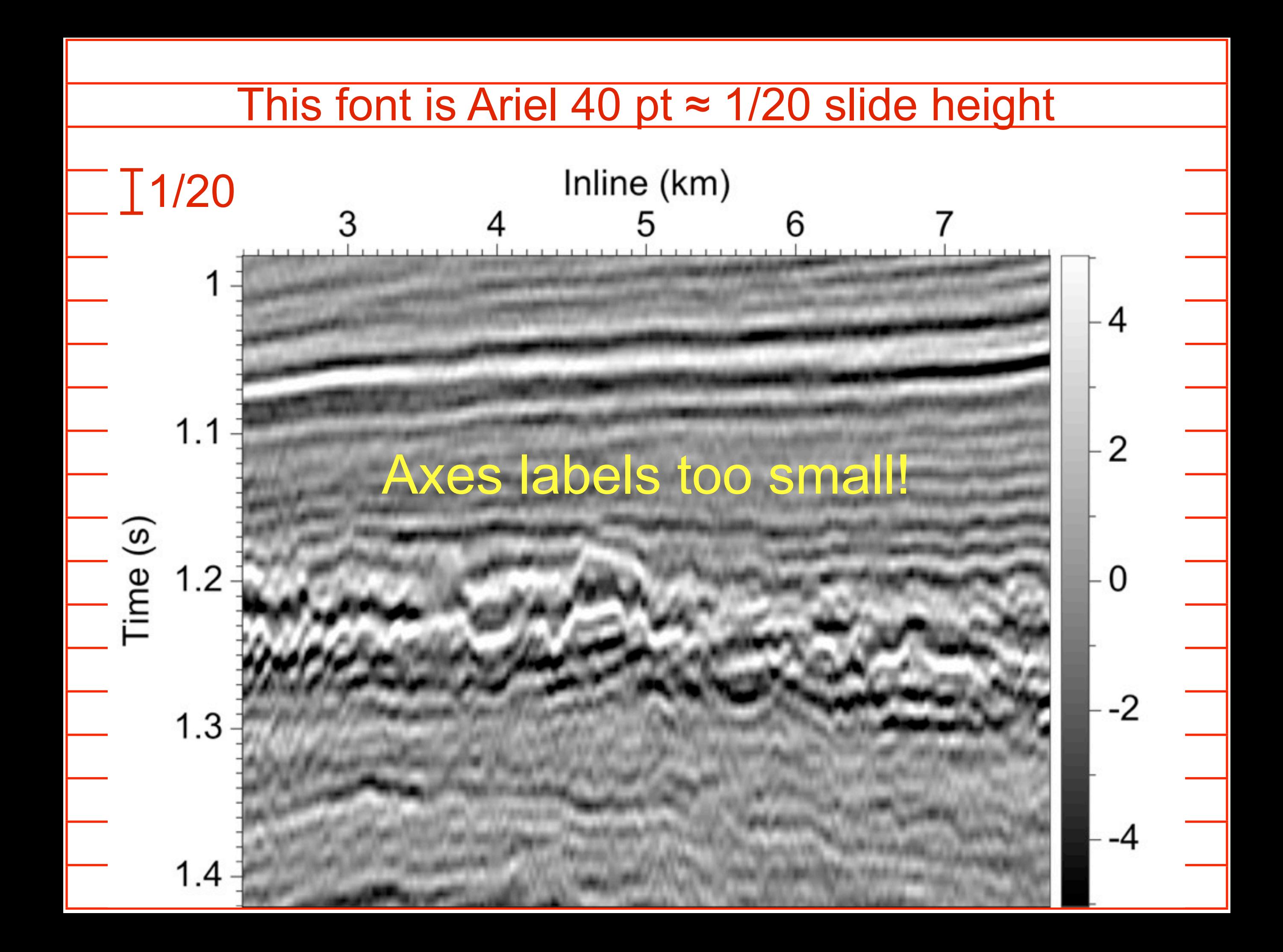

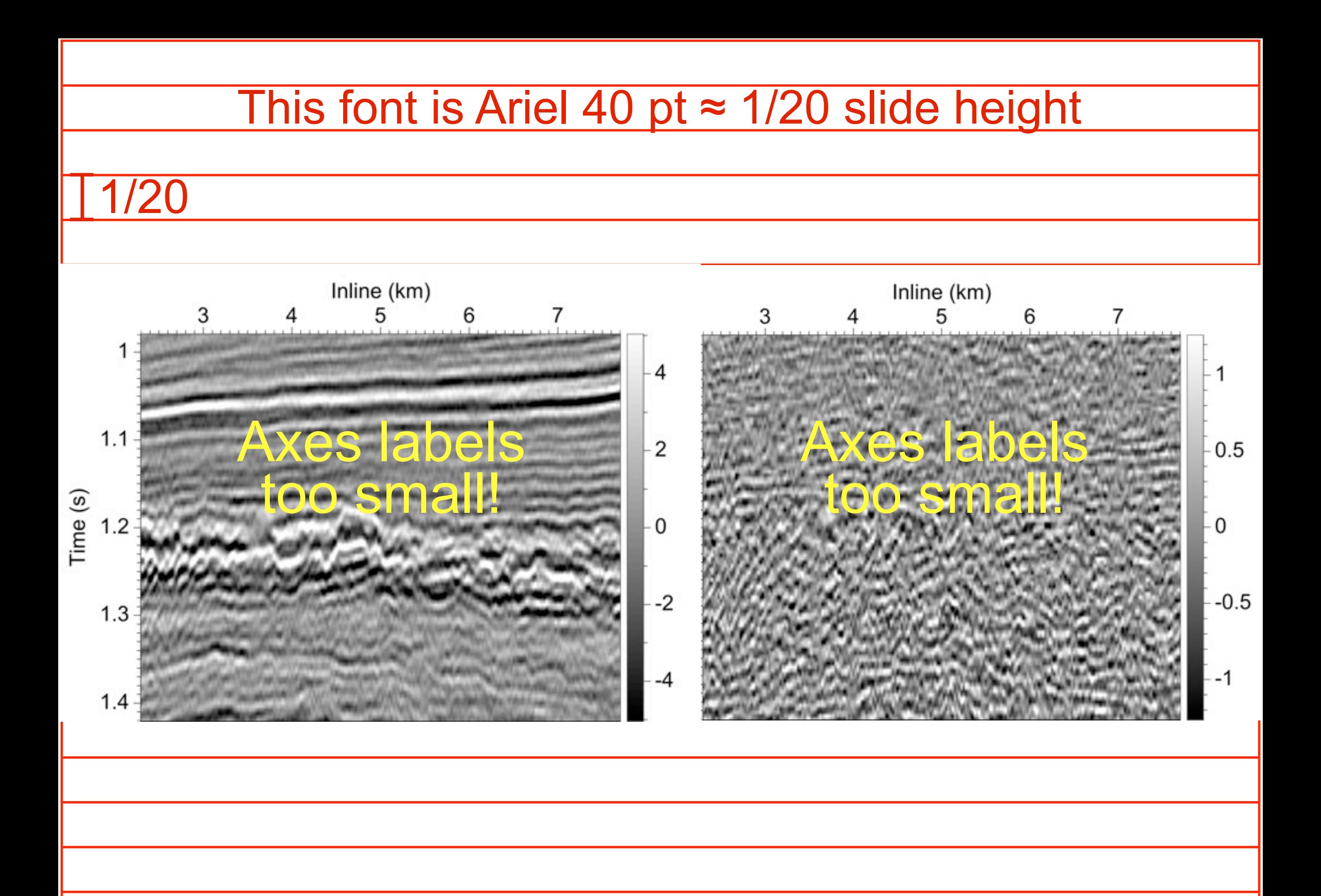

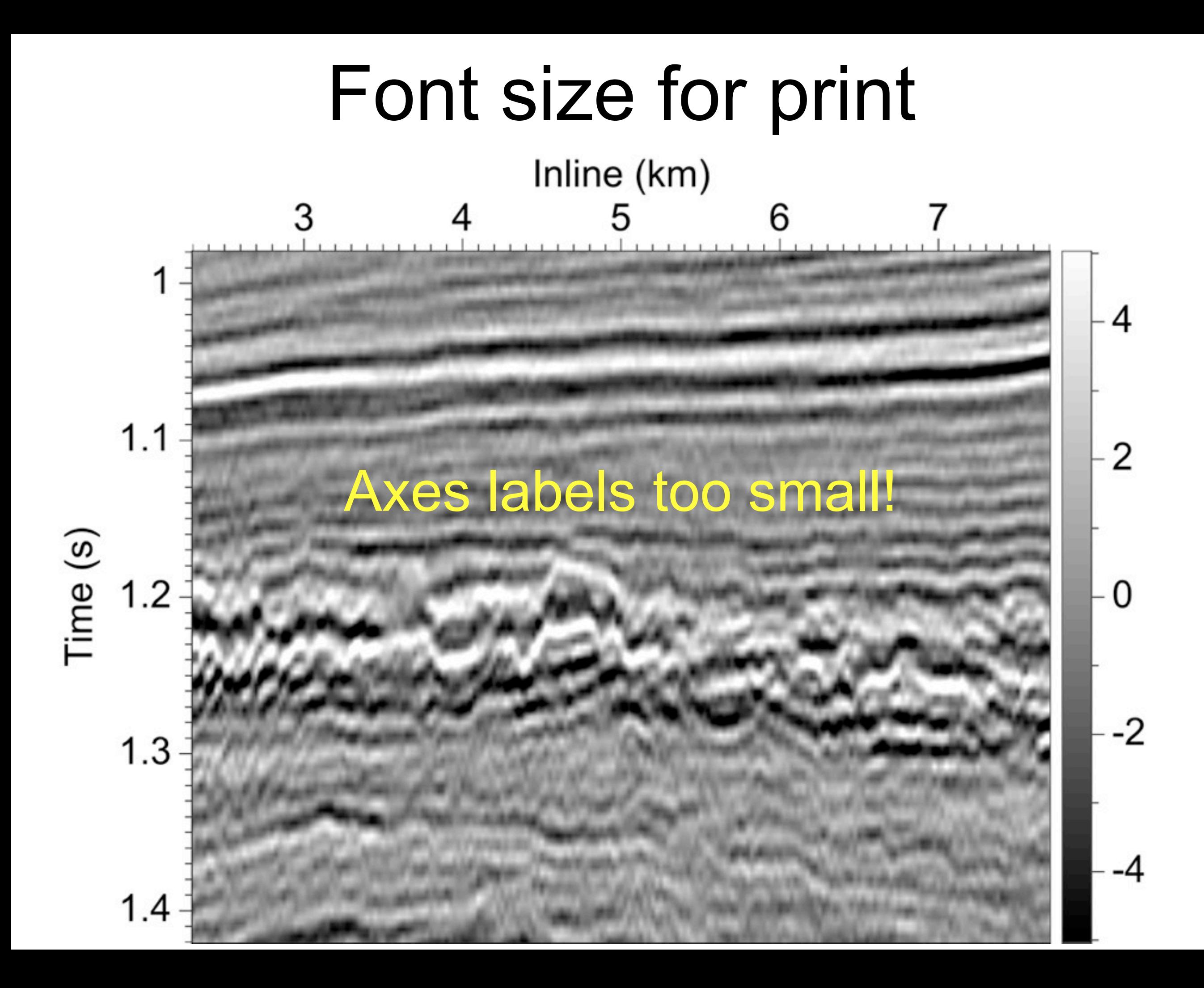

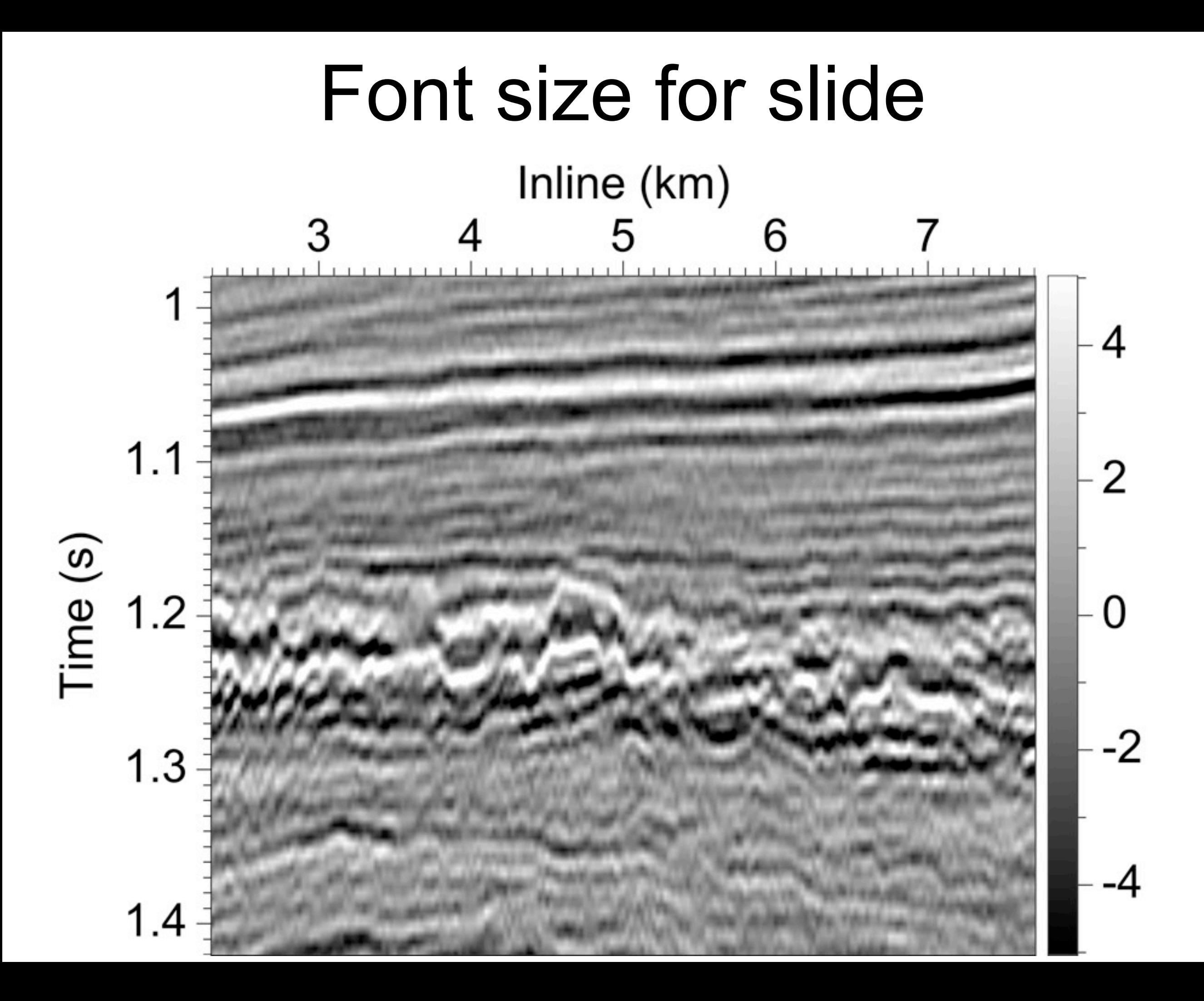

- $w_g \equiv$  width of graphic (points)
- $h_g \equiv$  height of graphic (points)

![](_page_8_Figure_0.jpeg)

- $w_g \equiv$  width of graphic (points)
- $h<sub>g</sub> \equiv$  height of graphic (points)
- $w_f \equiv$  fraction of slide width available
- $h_f \equiv$  fraction of slide height available

![](_page_10_Picture_27.jpeg)

- $w_q \equiv$  width of graphic (points)
- $h_q \equiv$  height of graphic (points)
- $w_f \equiv$  fraction of slide width available
- $h_f \equiv$  fraction of slide height available
- $w_a = 4 \times w_f$  (= width available)
- $h_a = 3 \times h_f$  (= height available)

- $w_g \equiv$  width of graphic (points)
- $h_q \equiv$  height of graphic (points)
- $w_f \equiv$  fraction of slide width available
- $h_f \equiv$  fraction of slide height available
- $w_a = 4 \times w_f$  (= width available)
- $h_a = 3 \times h_f$  (= height available)
- $h_s = \min[(h_q/w_q)/(h_a/w_a), 1]$

 $w_g \equiv$  width of graphic (points)

- $h_q \equiv$  height of graphic (points)
- $w_f \equiv$  fraction of slide width available
- $h_f \equiv$  fraction of slide height available
- $w_a = 4 \times w_f$  (= width available)
- $h_a = 3 \times h_f$  (= height available)
- $h_s = \min[(h_q/w_q)/(h_a/w_a), 1]$

font size  $= ((h_q/h_f)/h_s)/20$ 

## Mines JTK PlotFrame

setFontSize(float size) Sets the font size (in points) for all panels in this frame.

setFontSizeForPrint(double fontSize,

double plotWidth)

Sets font size to automatically

adjust for a printed manuscript.

setFontSizeForSlide(double fracWidth,

double fracHeight)

Sets font size automatically for a slide in presentations.

 $w_f \equiv$  fraction of slide width available  $h_f \equiv$  fraction of slide height available  $w_a = 4 \times w_f$  (= width available)  $h_a = 3 \times h_f$  (= height available)  $w_g \equiv$  width of graphic (points)  $h_q \equiv$  height of graphic (points) 9.5 points  $h_s = \min[(h_q/w_q)/(h_a/w_a), 1]$ font size  $= ((h_q/h_f)/h_s)/20$ 

![](_page_16_Figure_0.jpeg)

![](_page_17_Figure_0.jpeg)

 $w_g \equiv$  width of graphic (points)

- $h_q \equiv$  height of graphic (points)
- $w_f \equiv$  fraction of slide width available
- $h_f \equiv$  fraction of slide height available
- $w_a = 4 \times w_f$  (= width available)
- $h_a = 3 \times h_f$  (= height available)
- $h_s = \min[(h_q/w_q)/(h_a/w_a), 1]$

font size  $= ((h_q/h_f)/h_s)/20$ 

$$
w_g \equiv
$$
 width of graphic (points)  
\n
$$
h_g \equiv
$$
 height of graphic (points)  
\n
$$
w_f \equiv
$$
 fraction of slide width available  
\n
$$
h_f \equiv
$$
 fraction of slide height available)  
\n
$$
w_a = 4 \times w_f
$$
 (= width available)  
\n
$$
h_a = 3 \times h_f
$$
 (= height available)  
\n
$$
h_s = \min[(h_g/w_g)/(h_a/w_a), 1]
$$
  
\nfont size = 
$$
((h_g/h_f)/h_s)/20
$$

# LaTeXiT (48 pt)

 $w_g \equiv$  width of graphic (points)  $h<sub>g</sub> \equiv$  height of graphic (points)  $w_f$   $\equiv$  fraction of slide width available  $h_f \equiv$  fraction of slide height available  $w_a = 4 \times w_f$  (= width available)  $h_a = 3 \times h_f$  (= height available)  $h_s = \min[(h_q/w_q)/(h_q/w_q),1]$ font size  $= ((h_q/h_f)/h_s)/20$ 

### A short equation (48 pt)

$$
q[\mathbf{i}] = \frac{\sum_j p[\mathbf{j}] s(\mathbf{i} - \mathbf{j})}{\sum_j s(\mathbf{i} - \mathbf{j})}
$$

### A long equation (48 pt)

$$
q[\mathbf{i}] = \frac{\sum_{k} \Lambda(p[\mathbf{i}] - p_k) \sum_{j} p[\mathbf{j}] r(p_k, p[\mathbf{j}]) s(\mathbf{i}, \mathbf{j})}{\sum_{k} \Lambda(p[\mathbf{i}] - p_k) \sum_{j} r(p_k, p[\mathbf{j}]) s(\mathbf{i}, \mathbf{j})}
$$

### A short equation (96 pt)

![](_page_23_Figure_1.jpeg)

### A long equation (48 pt)

$$
q[\mathbf{i}] = \frac{\sum_{k} \Lambda(p[\mathbf{i}] - p_k) \sum_{j} p[\mathbf{j}] r(p_k, p[\mathbf{j}]) s(\mathbf{i}, \mathbf{j})}{\sum_{k} \Lambda(p[\mathbf{i}] - p_k) \sum_{j} r(p_k, p[\mathbf{j}]) s(\mathbf{i}, \mathbf{j})}
$$

#### ★ be consistent

#### ★ be consistent

### ★ follow Ken's rule of 1/20

### ★ be consistent

### ★ follow Ken's rule of 1/20

★ do not use print font size

### ★ be consistent

### ★ follow Ken's rule of 1/20

- ★ do not use print font size
- ★ do compute slide font size

### ★ be consistent

- ★ follow Ken's rule of 1/20
- ★ do not use print font size
- ★ do compute slide font size
- ★ change one thing per slide

### ★ be consistent

- ★ follow Ken's rule of 1/20
- ★ do not use print font size
- ★ do compute slide font size
- ★ change one thing per slide
- ★ avoid lots of slides like this one